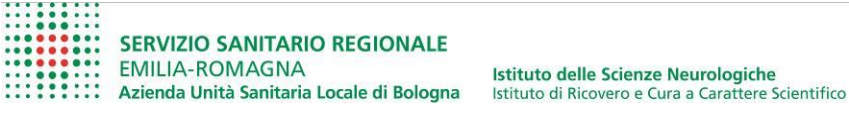

Programma Neuropatologia delle Malattie Neurodegenerative

Responsabile: Professor Piero Parchi

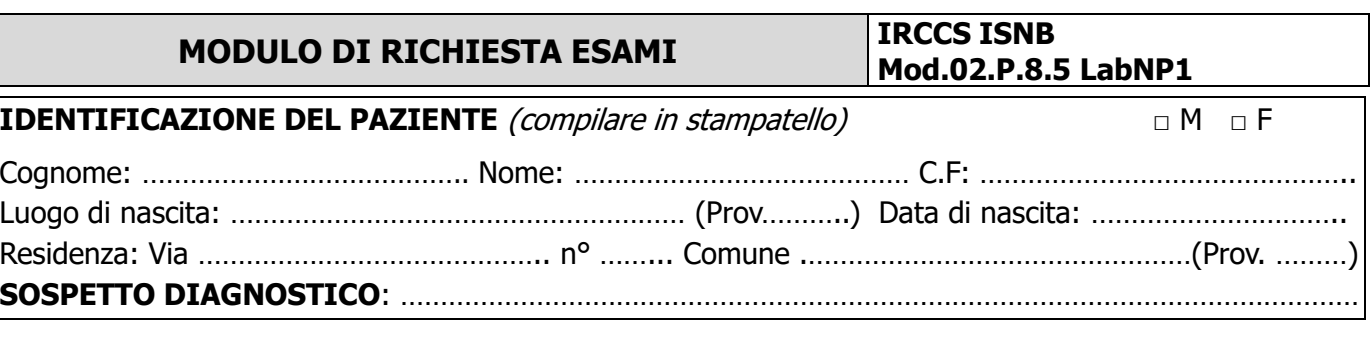

#### **IDENTIFICAZIONE DEL MEDICO RICHIEDENTE** (compilare in stampatello)

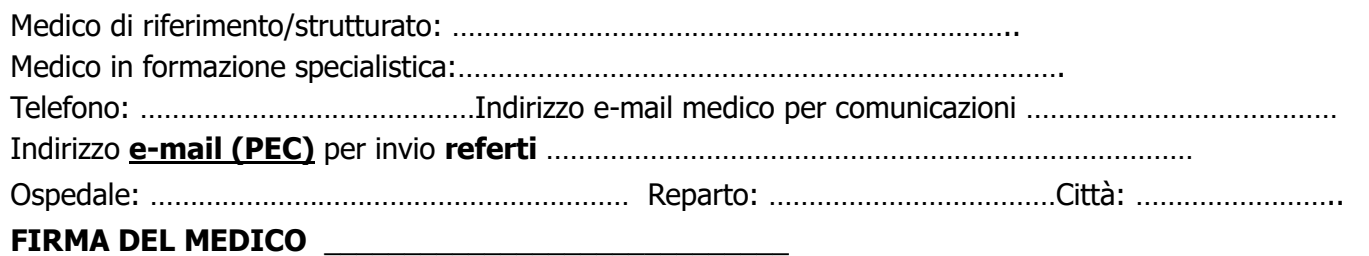

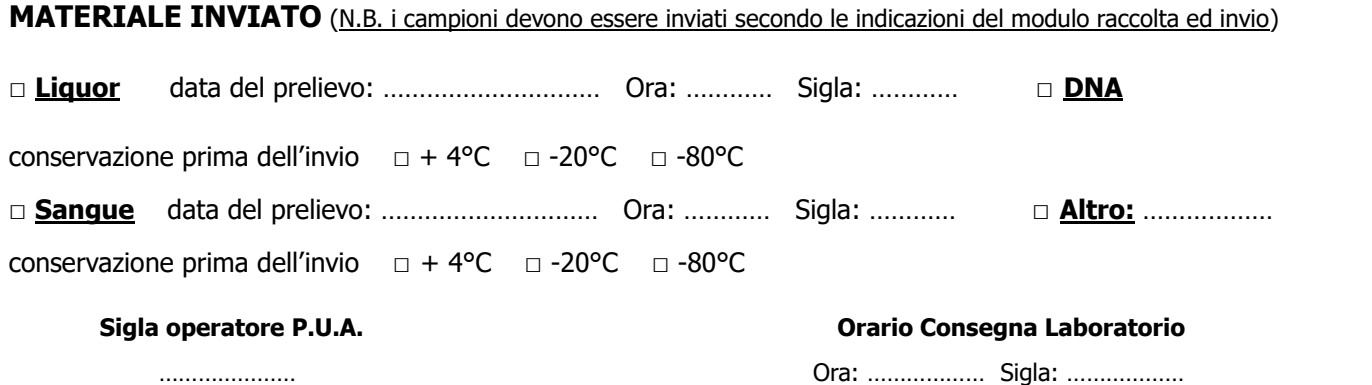

**IMPORTANTE:** ricordiamo di allegare al presente modulo:

- Consenso informato generico, firmato da medico e paziente.

- Consenso informato per analisi genetiche (quando richieste), firmato da medico e paziente.

- Autorizzazione della direzione sanitaria della struttura inviante (quando prevista).

- Relazione clinica inclusiva dei seguenti dati: sintomi all'esordio, durata sintomi dall'esordio, evoluzione sintomi, segni neurologici positivi all'esame obiettivo, referti RMN cerebrale, EEG e citochimico liquor, + eventuali altri dati clinici (ad es., neuropsicologici), laboratoristici o strumentali significativi.

Per dubbi o chiarimenti sulle analisi svolte e sulle modalità di invio dei campioni si invita il medico a contattare il laboratorio tramite e-mail ad uno dei seguenti indirizzi:

**[irccs.neuropatologia@ausl.bologna.it](mailto:irccs.neuropatologia@ausl.bologna.it) [piero.parchi@unibo.it](mailto:piero.parchi@unibo.it)** 

**[sabina.capellari@ausl.bologna.it](mailto:sabina.capellari@ausl.bologna.it) (per analisi genetiche) [simone.baiardi6@unibo.it](mailto:simone.baiardi6@unibo.it)**

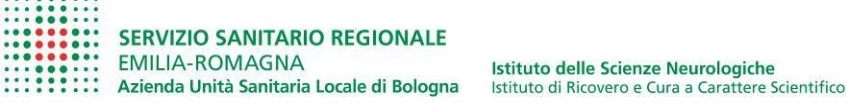

Programma Neuropatologia delle Malattie Neurodegenerative

Responsabile: Professor Piero Parchi

## **MODULO DI RICHIESTA ESAMI IRCCS ISNB**

# **Mod.02.P.8.5 LabNP1**

## **A SOSPETTA MALATTIA DA PRIONI**

Gli esami ai punti 1 2 e 3 sono quelli da noi raccomandati nel caso di generico sospetto di malattia di Creutzfeldt-Jakob. L'esame 4 è raccomandato nel caso la malattia sia o diventi probabile (t-tau positiva + clinica molto suggestiva o clinica suggestiva + quadro MRI tipico o RT-QuIC positiva) o in caso di familiarità della patologia. Si raccomanda di inviare sempre insieme al liquor 10 ml di sangue in EDTA (refrigerato, non congelato).

#### **Biochimica su liquor:**

- **□** 1) t-tau: Dosaggio proteina Tau totale (test CLEIA)
- **□** 2) Prion Real-Time Quaking-Induced Conversion RT-QuIC

#### **Analisi sul gene della proteina prionica (PRNP ):**

- **□** 3) Determinazione polimorfismo codone 129 (RFLP)
- **□** 4) Screening per mutazioni puntiformi (sequenza Sanger)

### **B INDAGINI PER ALTRE PATOLOGIE NEURODEGENERATIVE**

#### **Biochimica su liquor**:

#### **Inquadramento decadimento cognitivo su sospetta base neurodegenerativa:**

- **□** 1) t-tau: Dosaggio proteina Tau totale (test CLEIA)
- **□** 5) p-tau: Dosaggio proteina Fosfo-Tau (test CLEIA)
- **□** 6) Aβ1-42: Dosaggio proteina Beta-Amiloide1-42 (test CLEIA)
- **□** 7) Aβ1-40: Dosaggio proteina Beta-Amiloide1-40 (test CLEIA)
- **□** 8) NfL: Dosaggio proteina catena leggera dei neurofilamenti (test CLEIA)

#### **Inquadramento diagnostico parkinsonismi (PD vs parkinsonismi atipici):**

**□** 8) NfL: Dosaggio proteina catena leggera dei neurofilamenti (test CLEIA)

#### **Inquadramento diagnostico e prognostico malattie del motoneurone**

**□** 8) NfL: Dosaggio proteina catena leggera dei neurofilamenti (test CLEIA)

#### **Analisi genetiche su DNA da sangue**:

#### **Demenze Frontotemporali:**

- □ 9) C9orf72: Ricerca espansione di esaplette (Consigliato anche per **Malattie del Motoneurone**)
- $\Box$  10) Sequenziamento dell'esoma e applicazione del *pannello in silico*\* per Demenze Frontotemporali
- □ 11) Dosaggio della progranulina plasmatica mediante ELISA Test (Consigliato per **FTD** e **FTD + MND**)

#### **Malattia di Alzheimer o Amiloidosi:**

- □ 12) *APOE*: determinazione aplotipo (RFLP)
- $\Box$  13) Sequenziamento dell'esoma e applicazione del *pannello in silico*\* per Alzheimer Familiare
- $\Box$  14) Sequenziamento dell'esoma e applicazione del *pannello in silico*\* per Amiloidosi

#### **Demenze Rapidamente Progressive/Altre demenze:**

 $\Box$  15) Sequenziamento dell'esoma e applicazione del *pannello in silico*\* per Demenze Ereditarie

#### **CADASIL:**

□ 16) Sequenziamento di geni singoli (Sequenza Sanger)

#### **Altri geni di interesse diagnostico:**

 $\Box$  17) Sequenziamento di geni singoli (specificare)

#### **Ricerca mutazione mirata o identificata in familiarità:**

 $\Box$  17) Sequenziamento di geni singoli (specificare gene e familiarità)

\* Tutti i geni analizzati nei pannelli in silico saranno riportati nei referti, se si vuole consultare il contenuto di ciascun pannello si può fare riferimento al file allegato: **ALL.03.P.8.5.LabNP1**